### 3D Digital Textbook using X3D

SIGGRAPH 2011, Web3D Korea Chapter

2011. 8. 11

Kwan-Hee Yoo Chungbuk National University, Korea

1

### Applicatons of X3D

- **CAD**
- GIS, Earth
- Medicine
- E-Learning
	- ePub eBook
	- Digital Textbooks

# Digital Textbook

 **A digital learning textbook that maximizes the convenience and effectiveness of learning by digitizing existing printed textbooks**

### **Supporting functions**

**-traditional functions on printed textbooks such as annotation**

**-multimedia learning functions such as animations, 2D/3D graphics, and audiovisuals -search and navigation, learning support functions**

## An Example of Digital Textbook

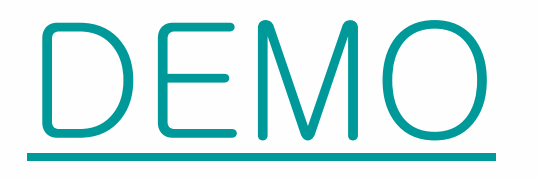

# Digital Textbook based on X3D

#### Display Functions

- Displaying texts or images
- Viewing by page unit (single or double page)
- Zooming in and out
- Fitting the page to the screen
- Page scrolling
- Fitting to width and/or to height of a page
- Indicating page thickness, page numbering, and text hiding

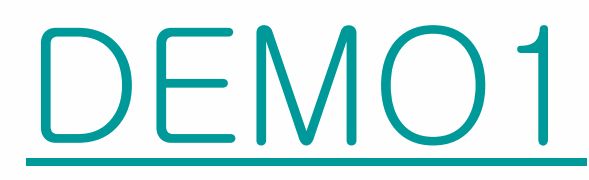

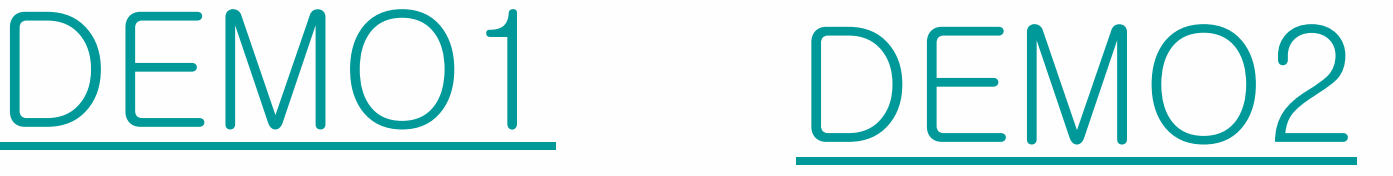

## Digital Textbook based on X3D

Demo of Display Functions

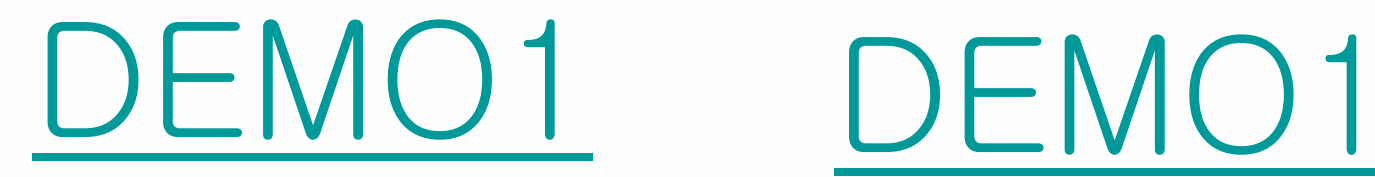

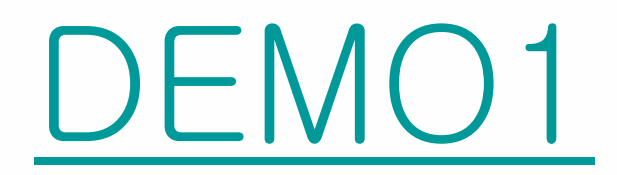

# Digital Textbook based on X3D

#### Multimedia Support Functions

- Multimedia(Viewing pictures, 3D motion graphics, animatio ns, audiovisuals or visual reality, Opening multimedia object s in new window)
- Interactive multimedia (Viewing interactive multimedia, Ope ning interactive multimedia objects in new window)

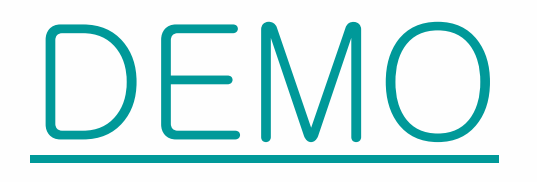

# A 3D Book Sample for children

#### Flash

[DEMO](Video\IMG_0187.MOV)

### Conclusion

#### Make Digital Textbook Using X3DOM Make Full 3D Digital Textbook using X3D

Book: A set of pages A page: space containing digital textbook contents (text, table, image, 2D graphics, Audio, Motion images, 3D graphics, etc)

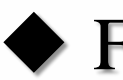

#### Functions

Turn the page naturally: template Annotation: Note, Memo, Highlight, Hyperlink, etc

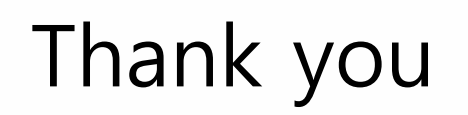

### khyoo@cbnu.ac.kr